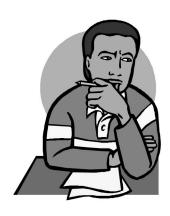

## **INSERT**

INSERT is a strategy that will help you monitor your thinking as you read. Use the following symbols to code the text.

|   | Confirms what you already knew— "I knew that!"         |
|---|--------------------------------------------------------|
| - | Contradicts what you thought— "I thought differently." |
| ? | Confuses you—"I don't understand this."                |
| + | Something new—"I didn't know that!"                    |